# **HƯỚNG DẪN SỬ DỤNG PHẦN MỀM QUẢN LÝ LƯU TRÚ**

#### **I. Đăng nhập:**

Người dùng truy cập vào địa chỉ website: http://luutrutpvt.baria-vungtau.gov.vn/ Nhập Tên đăng nhập và Mật khẩu (được cung cấp theo danh sách)

Phần nhập thông tin đăng nhập: | Menu chính nằm bên tay trái:

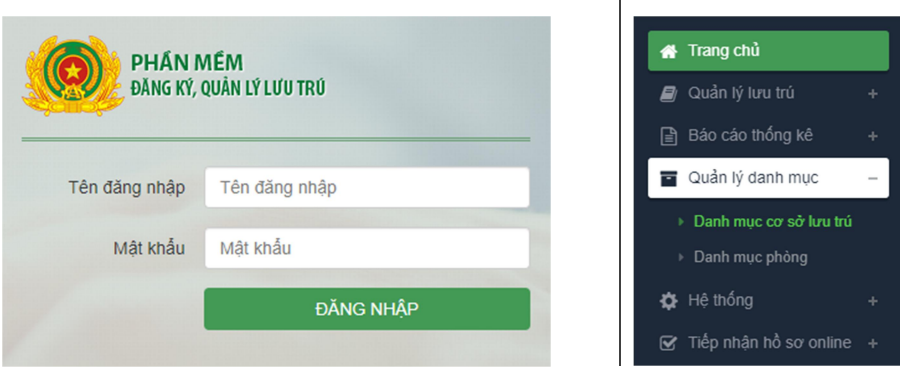

#### **II. Hướng dẫn dành cho Đơn vị CA Phường:**

#### **1. Tạo mới Cơ sở lưu trú:**

**Bước 1:** Tại menu chính chọn "Quản lý danh mục" >>> "Danh mục cơ sở lưu trú" >>> nhấn nút [ (+) Thêm mới ]

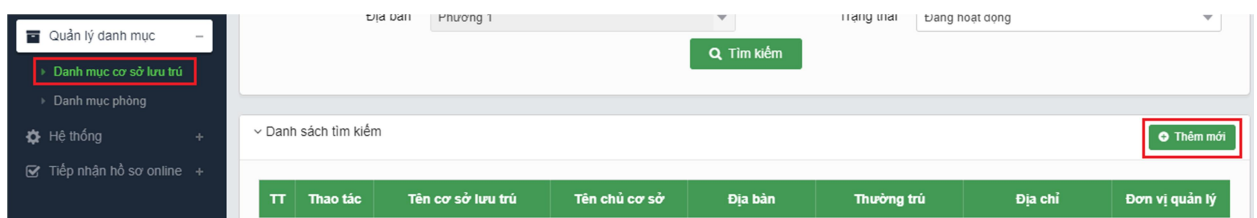

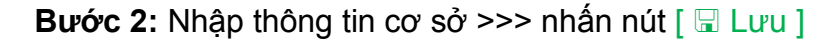

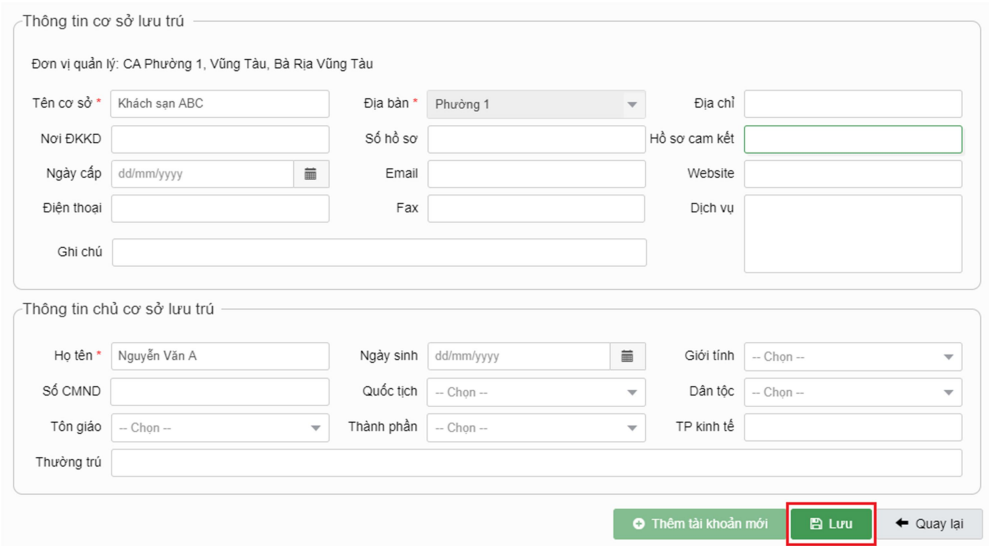

*Hỗ trợ kỹ thuật: Nguyễn Minh Sơn - 0968971929 – sonminhviettel@gmail.com*

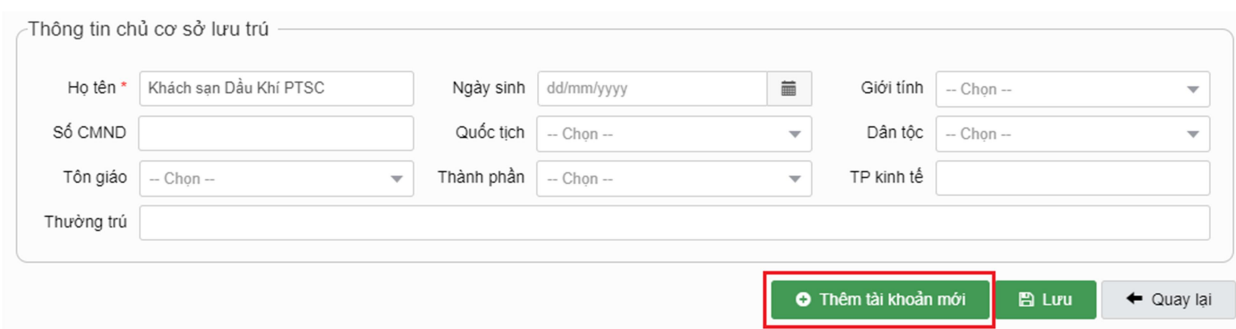

**Bước 3:** Khi lưu xong, nhấn nút [ (+) Thêm tài khoản mới ] để tạo tài khoản

Và nhập thông tin cho tài khoản tại cửa sổ hiện ra. 2 thông tin quan trọng là "Tên nhân viên" và "Tên đăng nhập" >>> nhấn nút [  $\Box$  Lưu ]

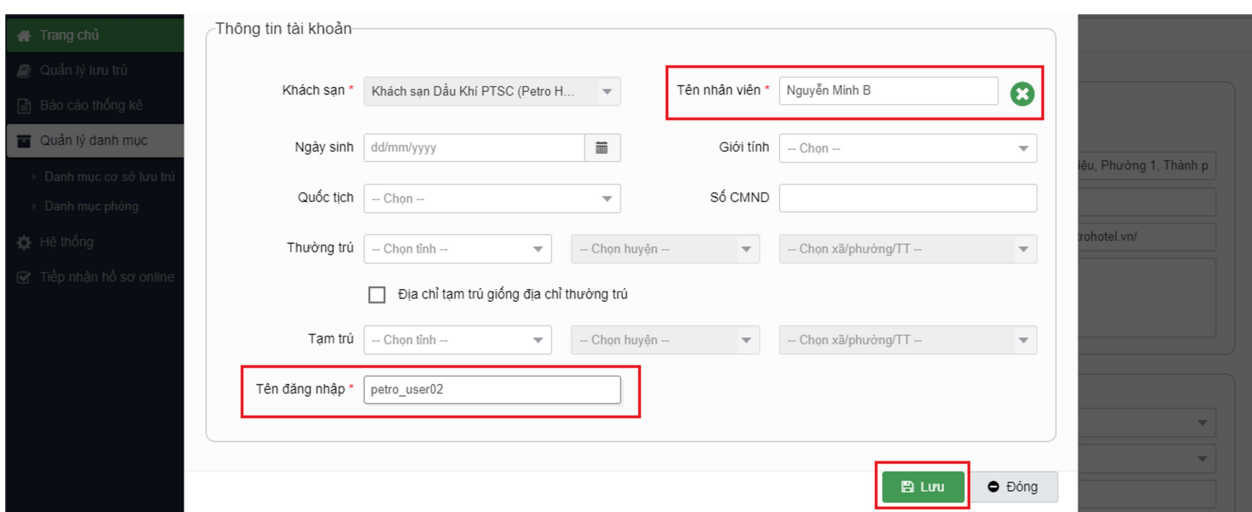

**Bước 4:** Ngay sau khi lưu, hệ thống sẽ hiện ra cửa sổ mới để gán quyền cho tài khoản:

Chọn quyền >>> nhấn vào nút  $\left[\rightarrow\right]$  để phân quyền >>> nhấn nút  $\left[\begin{array}{c} \Box \end{array}\right]$  Lưu ]

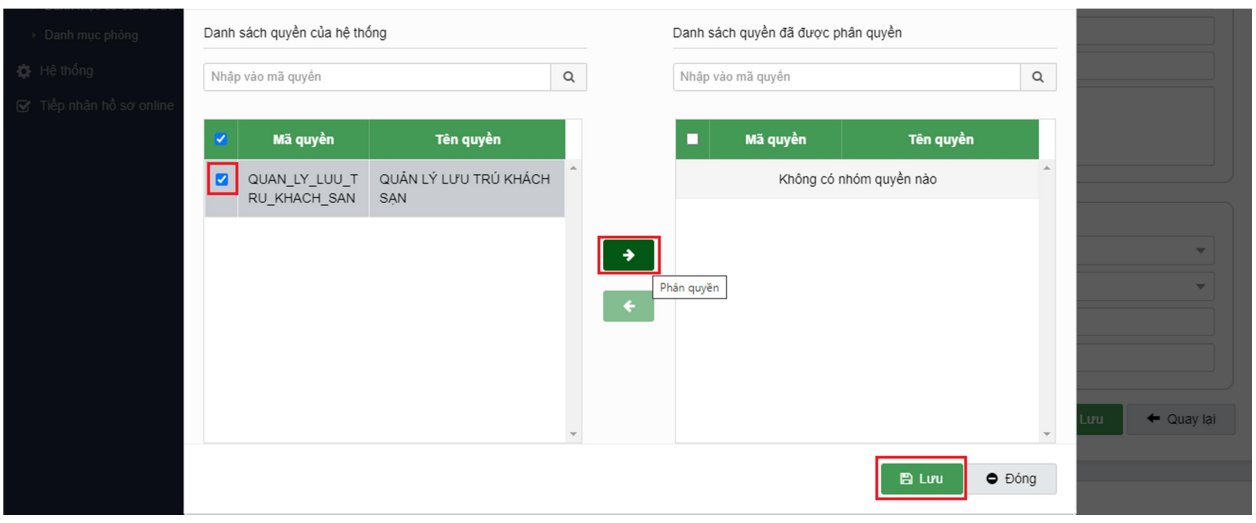

## **2. Xác nhận hồ sơ lưu trú (được cơ sở lưu trú gửi lên):**

**Bước 1:** Tại menu chính, chọn "Quản lý lưu trú" >>> "Xác nhận hồ sơ lưu trú" **Bước 2:** Lọc thông tin khách lưu trú (cần xác nhận) tại thẻ "Thông tin tìm kiếm" **Bước 3:** Tích chọn danh sách (có thể chọn tất cả) >>> nhấn nút [ √ Xác nhận hồ sơ ]

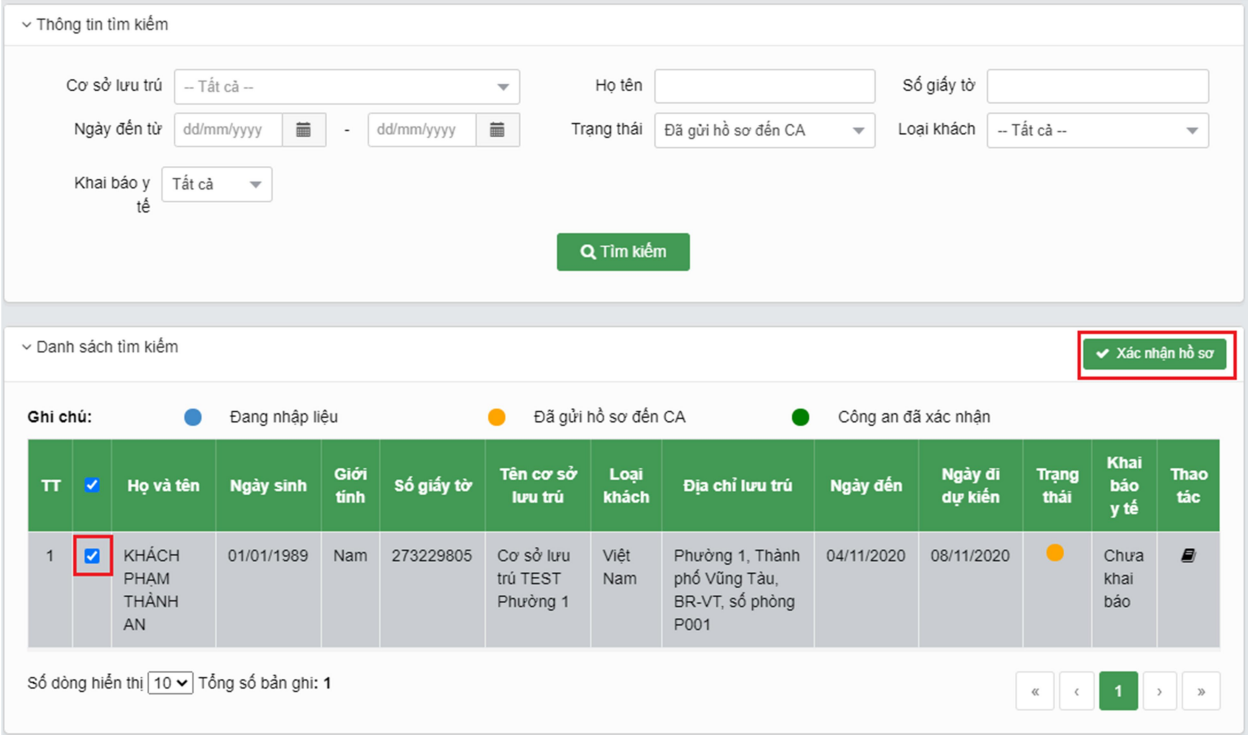

## **III. Hướng dẫn dành cho Cơ sở lưu trú:**

- **1. Đăng nhập với tài khoản đã được cấp.**
- **2. Cập nhật Danh mục Phòng:**

**Bước 1:** Tại menu chính, chọn "Quản lý danh mục" >>> "Danh mục phòng"

**Bước 2:** Nhấn nút  $\lceil (+)$  Thêm mới  $\rceil >>$  nhập số phòng >>> nhấn nút  $\lceil \Box \text{L} v u \rceil$ 

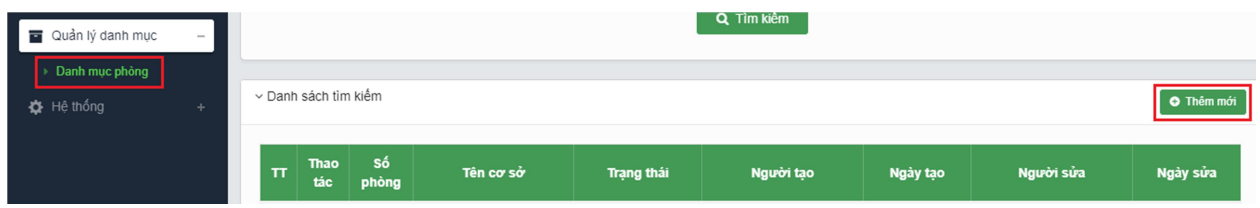

#### **3. Thêm mới thông tin lưu trú:**

Tại menu chính, chọn "Quản lý lưu trú" >>> "Thêm mới thông tin lưu trú" >>> nhập thông tin khách lưu trú và khai báo y tế (nếu cần) >>> nhấn nút [  $\Box$  Lưu ]

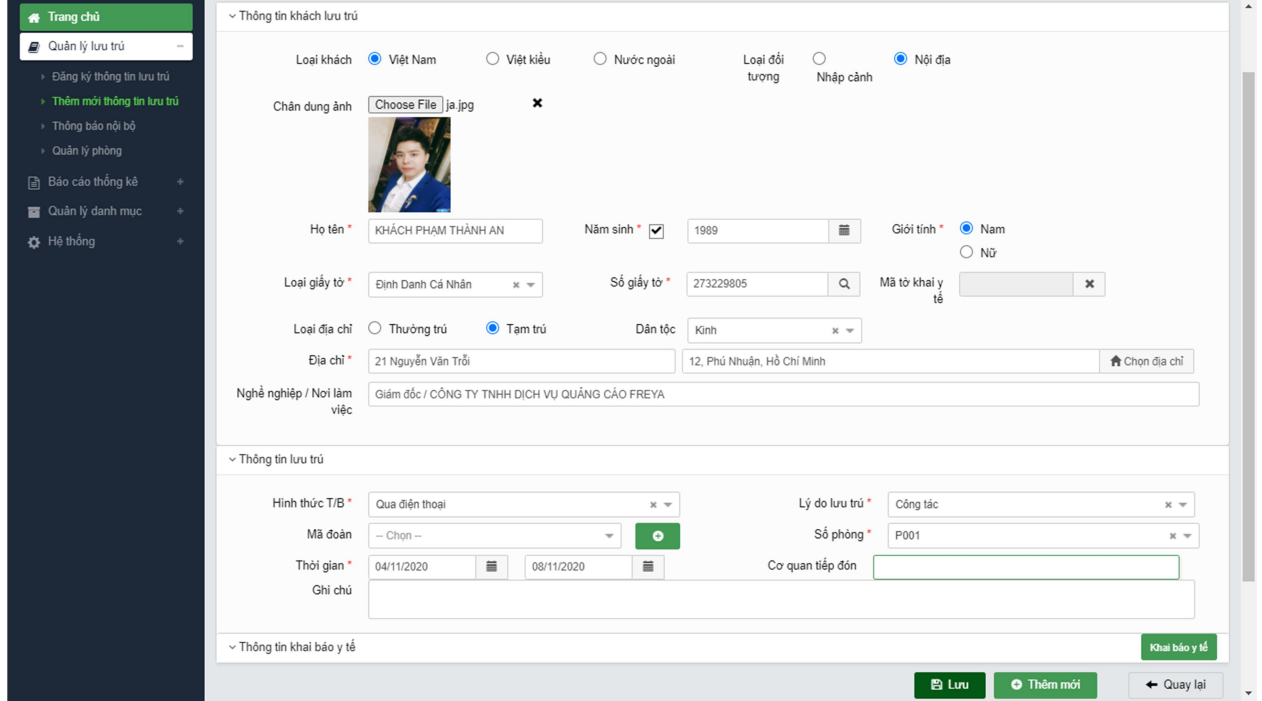

**4. Gửi hồ sơ lưu trú:**

**Bước 1:** Tại menu chính, chọn "Quản lý lưu trú" >>> "Đăng ký thông tin lưu trú"

**Bước 2:** Lọc thông tin khách lưu trú (cần gửi hồ sơ) tại thẻ "Thông tin tìm kiếm"

**Bước 3:** Tích chọn khách lưu trú >>> nhấn nút [ 7 Gửi hồ sơ ]

|                                                                                   | $\sim$ Thông tin tìm kiếm |                                                         |                |                        |            |                             |                     |                |                     |                          |                                   |                                          |                  |                          |
|-----------------------------------------------------------------------------------|---------------------------|---------------------------------------------------------|----------------|------------------------|------------|-----------------------------|---------------------|----------------|---------------------|--------------------------|-----------------------------------|------------------------------------------|------------------|--------------------------|
| Cơ sở lưu trú                                                                     |                           | Cơ sở lưu trú TEST Phường 1<br>$\overline{\phantom{a}}$ |                |                        |            |                             |                     |                |                     |                          | Mã đoàn                           | $-$ Tất cả $-$                           |                  | $\overline{\phantom{a}}$ |
|                                                                                   | Ngày đến                  |                                                         | dd/mm/yyyy     | $\equiv$               | dd/mm/yyyy | $\quad \qquad \blacksquare$ | Trạng thái          | $-$ Tất cả $-$ |                     | $\overline{\phantom{a}}$ | Loại khách                        | -- Tất cả --                             |                  | $\overline{\phantom{a}}$ |
|                                                                                   | Họ tên                    |                                                         |                |                        |            |                             | Số giấy tờ          |                | Lý do lưu trú       |                          |                                   | $-$ Chon $-$<br>$\overline{\phantom{a}}$ |                  |                          |
| Khai báo y<br>Tất cả<br>$\overline{\phantom{a}}$                                  |                           |                                                         |                |                        |            |                             |                     |                |                     |                          |                                   |                                          |                  |                          |
| tê                                                                                |                           |                                                         |                |                        |            |                             |                     |                |                     |                          |                                   |                                          |                  |                          |
|                                                                                   |                           |                                                         |                |                        |            |                             |                     | Q Tim kiếm     |                     |                          |                                   |                                          |                  |                          |
|                                                                                   |                           |                                                         |                |                        |            |                             |                     |                |                     |                          |                                   |                                          |                  |                          |
| ∨ Danh sách tìm kiếm<br>$\overline{\triangleleft}$ Gửi hồ sơ<br><b>O</b> Thêm mới |                           |                                                         |                |                        |            |                             |                     |                |                     |                          |                                   |                                          |                  |                          |
| Ghi chú:                                                                          |                           |                                                         | Đang nhập liệu |                        |            |                             | Đã gửi hồ sơ đến CA |                | Công an đã xác nhận |                          |                                   |                                          |                  |                          |
| $\Pi$                                                                             | v                         | <b>Thao</b><br>tác                                      | Mã<br>doàn     |                        | Ho tên     | Giới tính                   | Số giấy tờ          | Ngày đến       | Ngày đi dự<br>kiến  | Lý do lưu<br>trú         | Cơ sở lưu<br>trú                  | <b>Trạng</b><br>thái                     | Khai báo<br>y tế | <b>Thao</b><br>tác       |
| $\mathbf{1}$                                                                      | $\bullet$                 | $\ddot{\mathbf{Q}}$                                     |                | KHÁCH PHAM<br>THÀNH AN |            | Nam                         | 273229805           | 04/11/2020     | 08/11/2020          | Công tác                 | Cơ sở lưu<br>trú TEST<br>Phường 1 | $\bullet$                                | Chưa khai<br>báo | $\blacksquare$           |